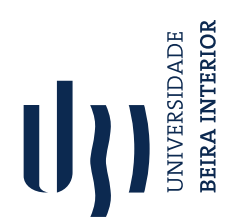

### This is a dummy subtitle

UBI

 $\Omega$ 

# U)

# A first test frame

- Lorem ipsum dolor sit amet, consectetuer adipiscing elit. Ut purus elit, vestibulum ut, placerat ac, adipiscing vitae, felis. Curabitur dictum gravida mauris. Lorem ipsum dolor sit amet, consectetuer adipiscing elit. Ut purus elit, vestibulum ut, placerat ac, adipiscing vitae, felis. Curabitur dictum gravida mauris.
- Lorem ipsum dolor sit amet, consectetuer adipiscing elit. Ut purus elit, vestibulum ut, placerat ac, adipiscing vitae, felis. Curabitur dictum gravida mauris. Lorem ipsum dolor sit amet, consectetuer adipiscing elit. Ut purus elit, vestibulum ut, placerat ac, adipiscing vitae, felis. Curabitur dictum gravida mauris.
- Lorem ipsum dolor sit amet, consectetuer adipiscing elit. Ut purus elit, vestibulum ut, placerat ac, adipiscing vitae, felis. Curabitur dictum gravida mauris. Lorem ipsum dolor sit amet, consectetuer adipiscing elit. Ut purus elit, vestibulum ut, placerat ac, adipiscing vitae, felis. Curabitur dictum gravida mauris.

2/0<br>2/8 2 42 42 42 42 43 44 5

# $\mathbf{U}$ The is a test frame with a pretty long frame title

Lorem ipsum dolor sit amet, consectetuer adipiscing elit. Ut purus elit, vestibulum ut, placerat ac, adipiscing vitae, felis. Curabitur dictum gravida mauris.

 $\Omega$ 

**101101121121** 

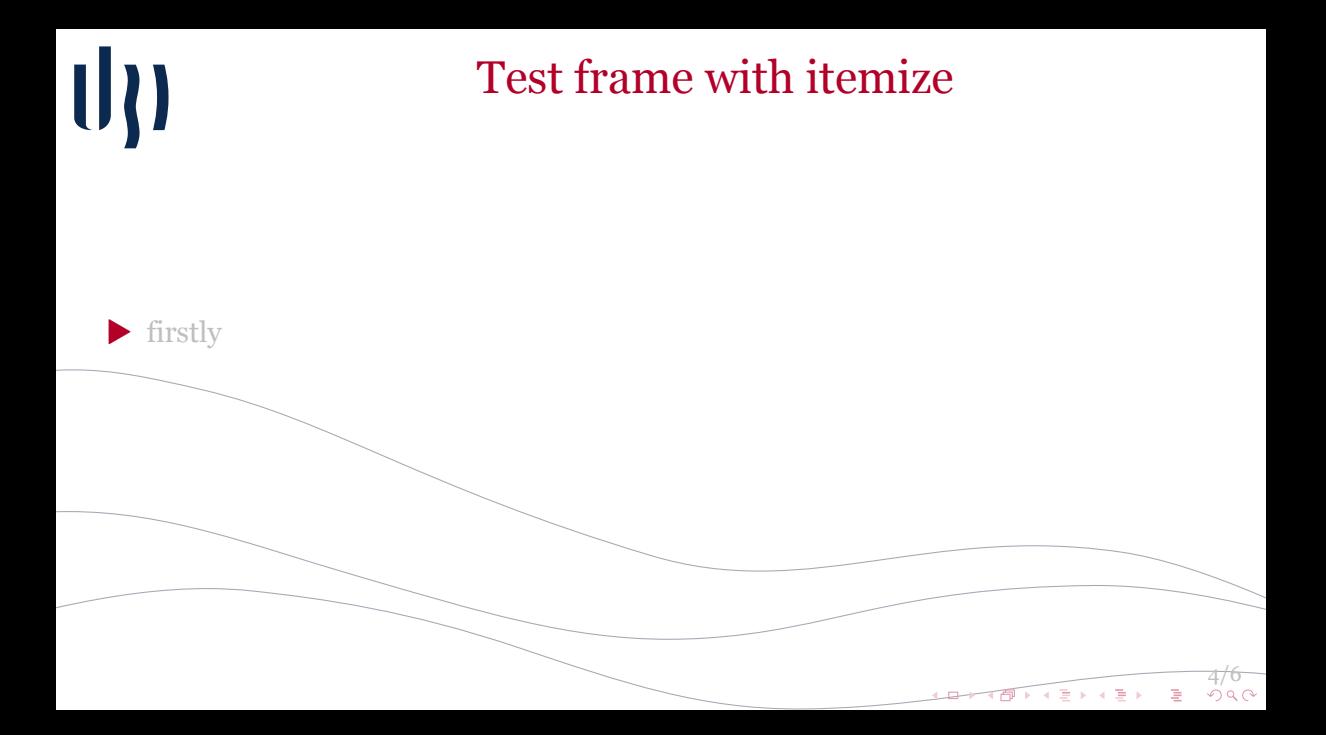

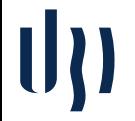

# Test frame with itemize

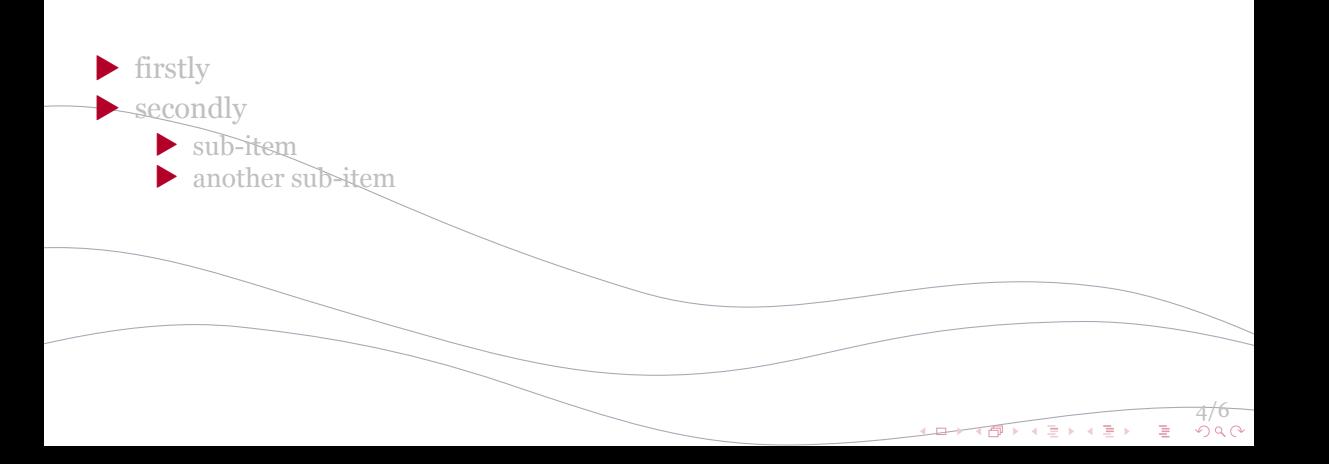

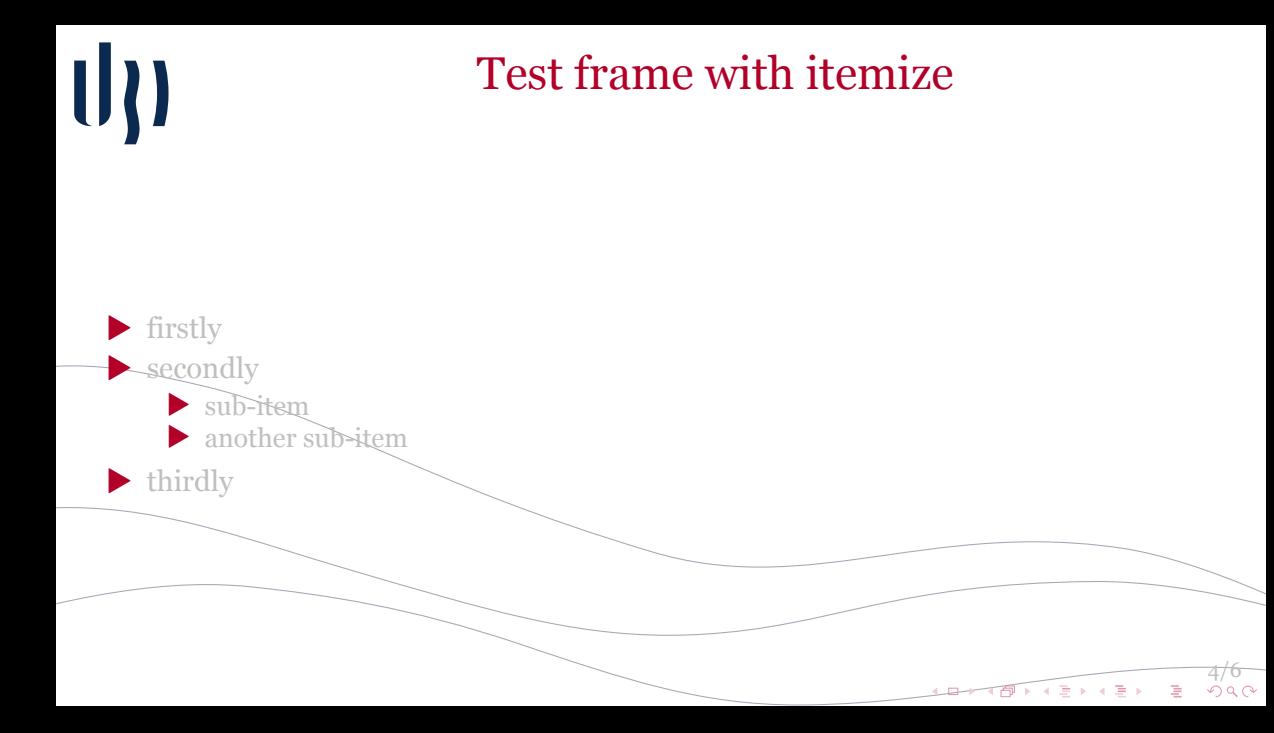

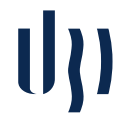

## A math frame

#### Theorem (Pythagoras)

*The square of the hypotenuse of a right triangle is equal to the sum of the squares on the other two sides:*

$$
a^2 + b^2 = c^2.
$$

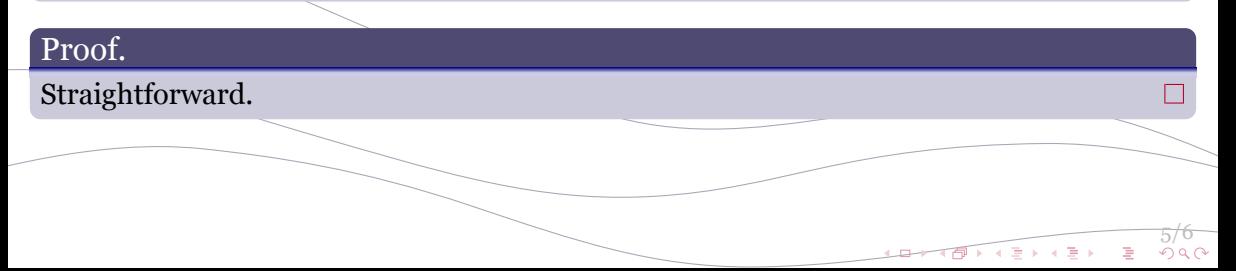

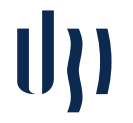

Environments

 $600$ 

#### Definition

A **prime number** (or a prime) is a natural number which has exactly two distinct natural number divisors: 1 and itself.

#### Example

The first five prime numbers are 2, 3, 5, 7, and 11.

#### Alert block

Note that 1 is not a prime number.